### TOR-Browser

- Modified version of Firefox ESR.
- Uses the TOR network by default.
- Disables insecure features/plugins .
- Disables features/plugins that could deanonymize you.
- Forces all connections over HTTPS (using https-everywhere plugin).
- Disables scripts (using noscript plugin).

#### Note:

With TOR Browser only traffic sent via the browser is routed through the TOR network.

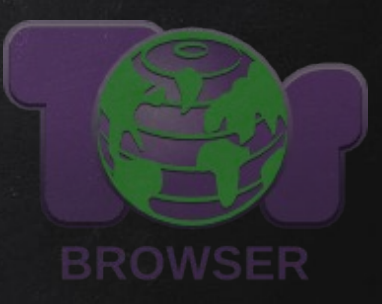

# TOR-Browser

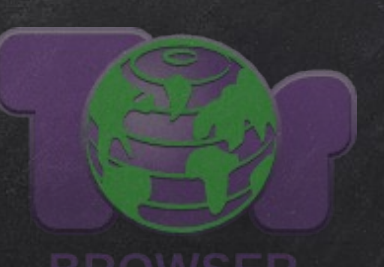

- Modified version of Firefox ESR.
- Uses the TOR network by default.
- Disables insecure features/plugins .
- Disables features/plugins that could deanonymize you.
- Forces all connections over HTTPS (using https-everywhere plugin).
- Disables scripts (using noscript plugin).

#### Note:

With TOR Browser only traffic sent via the browser is routed through the TOR network.

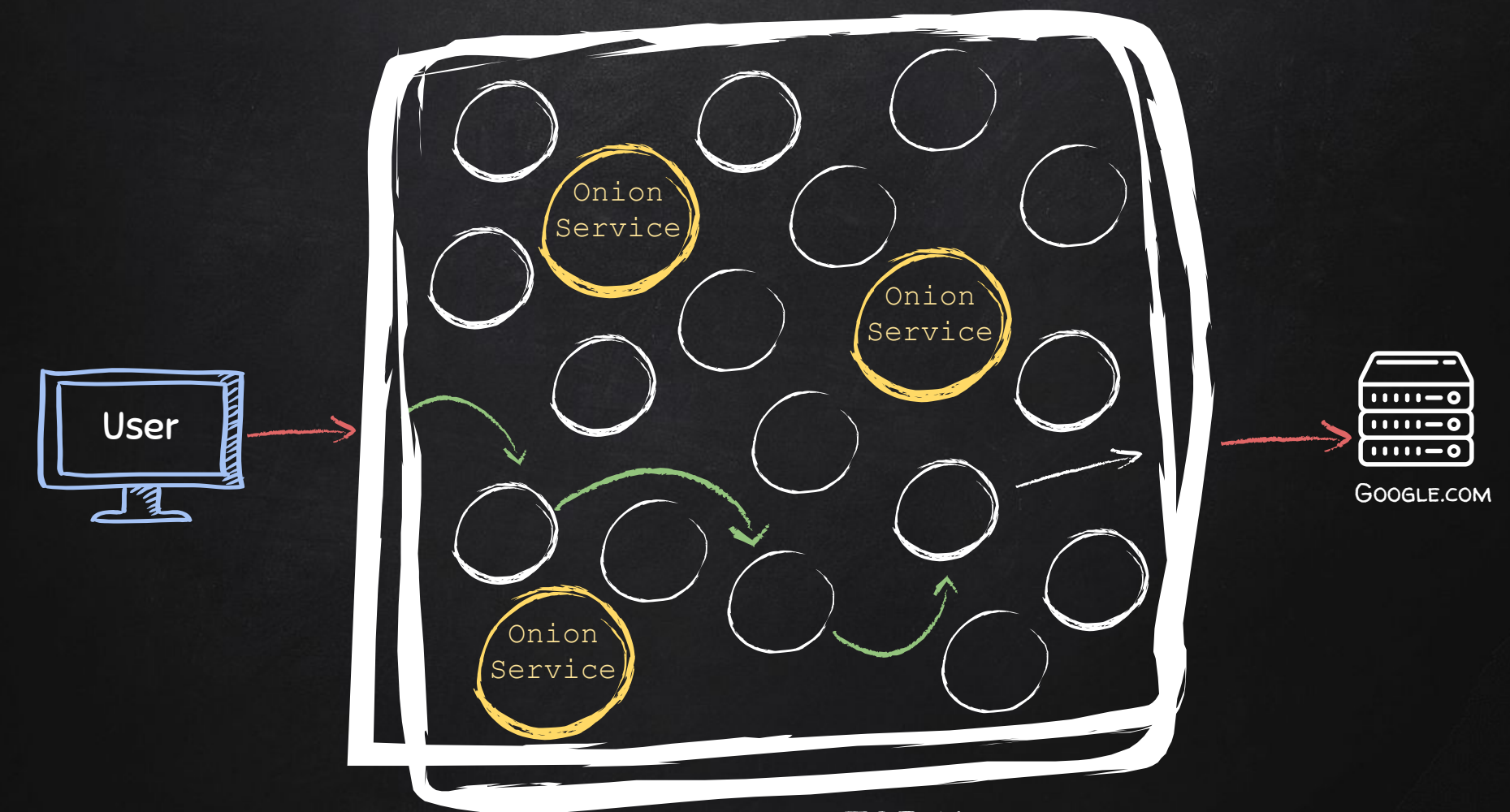

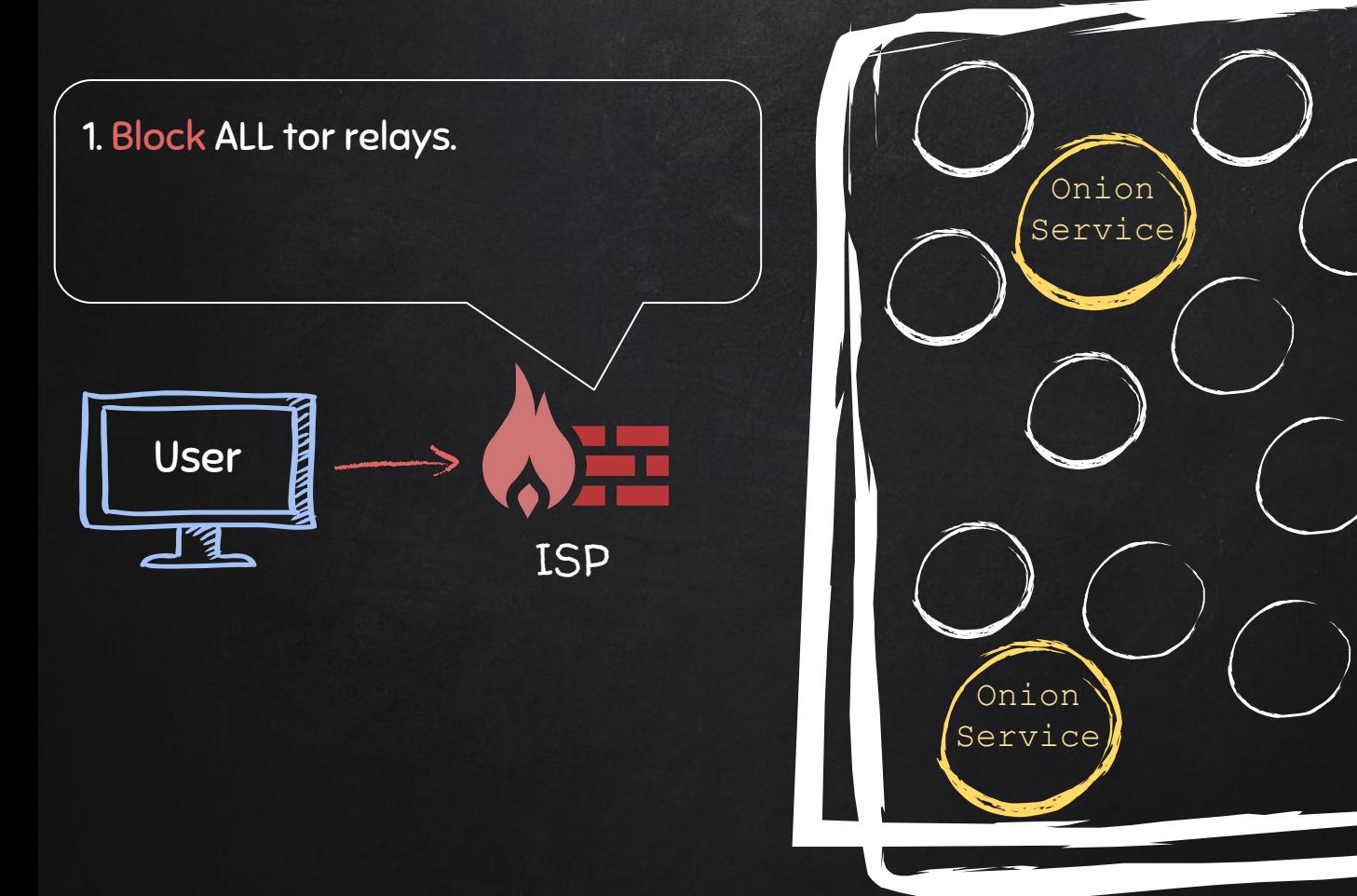

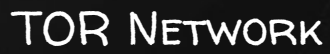

Onion Service)

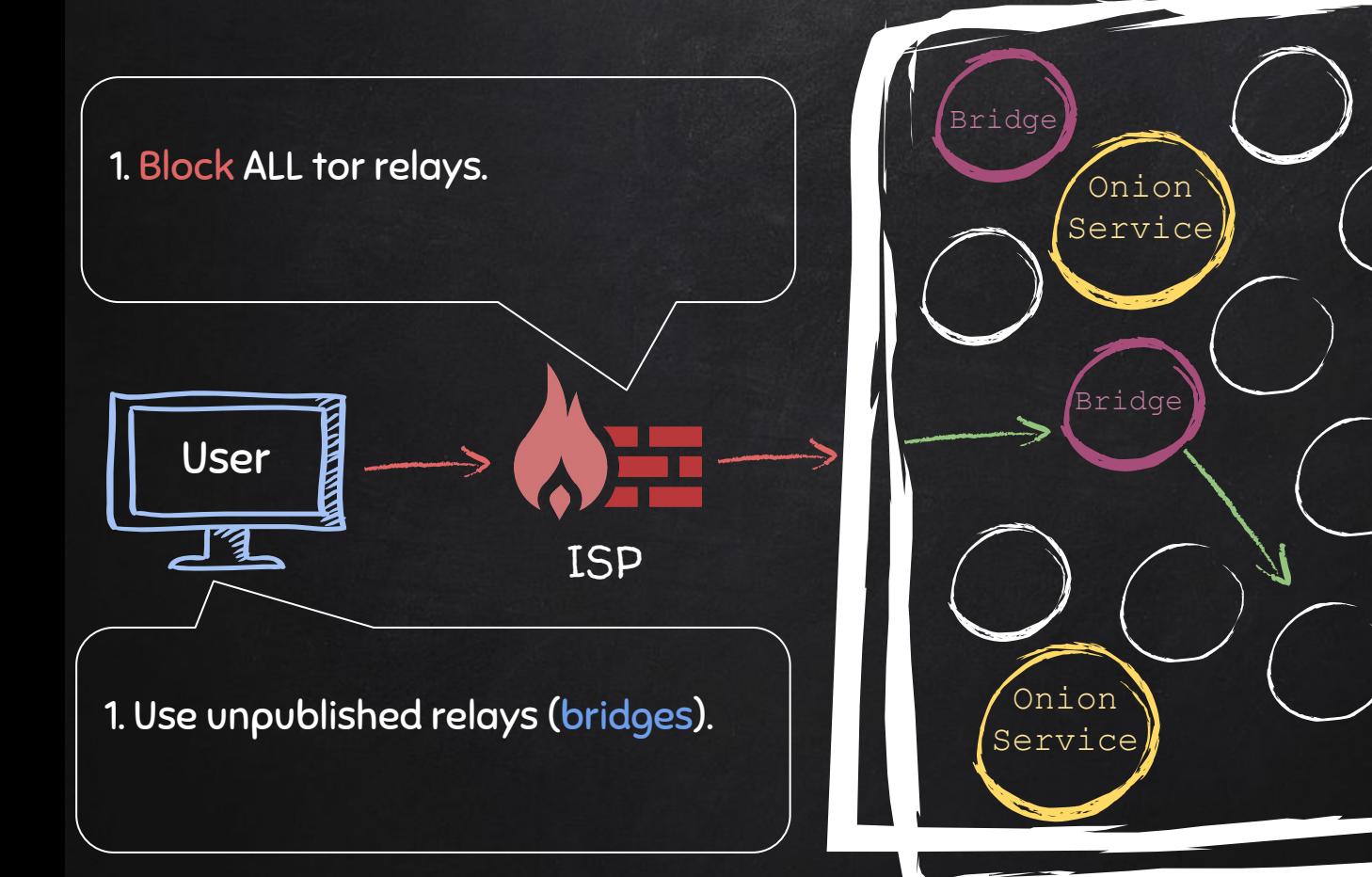

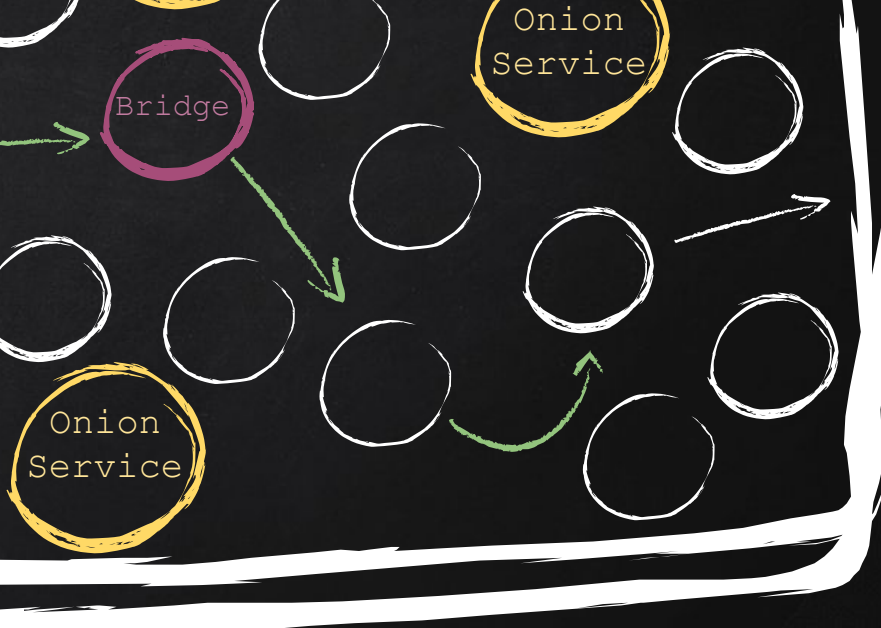

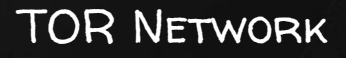

### 1. Block ALL tor relays. 2. Use DPI (Deep Packet Filtering) to identify and block TOR traffic.

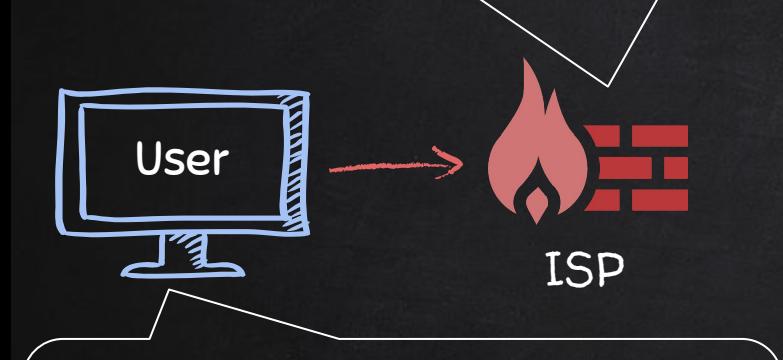

1. Use unpublished relays (bridges).

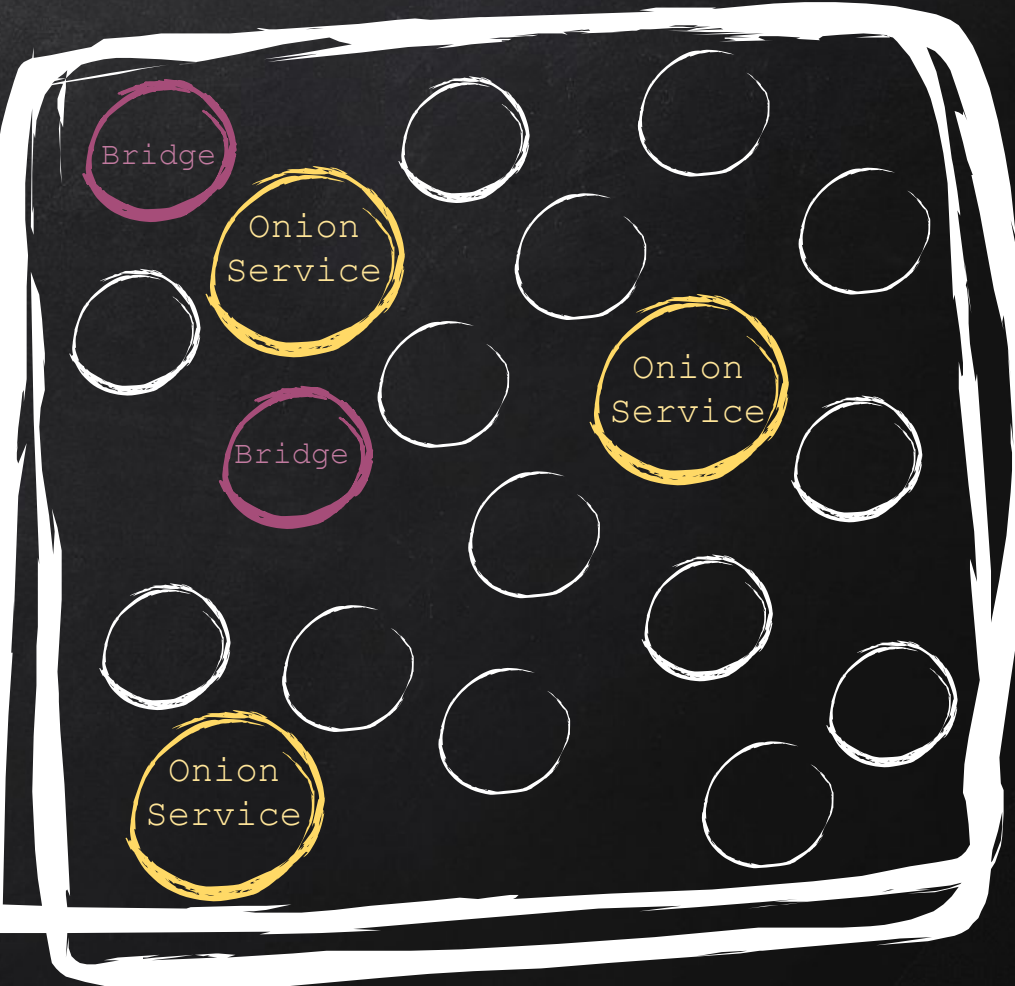

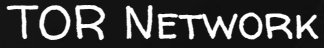

#### 1. Block ALL tor relays. 2. Use DPI (Deep Packet Filtering) to identify and block TOR traffic.

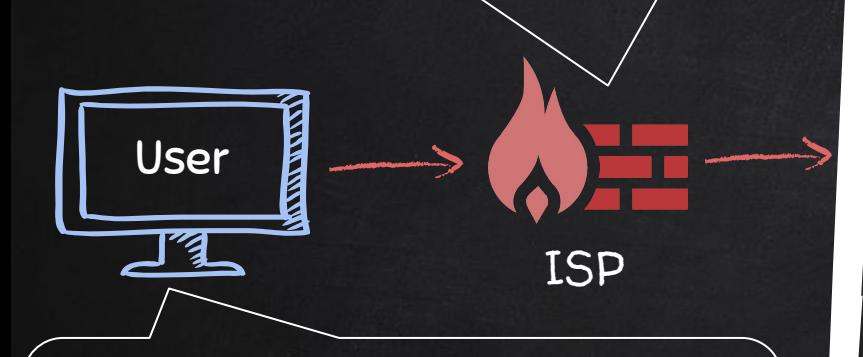

1. Use unpublished relays (bridges).

2. Use pluggable transports to obfuscate traffic.

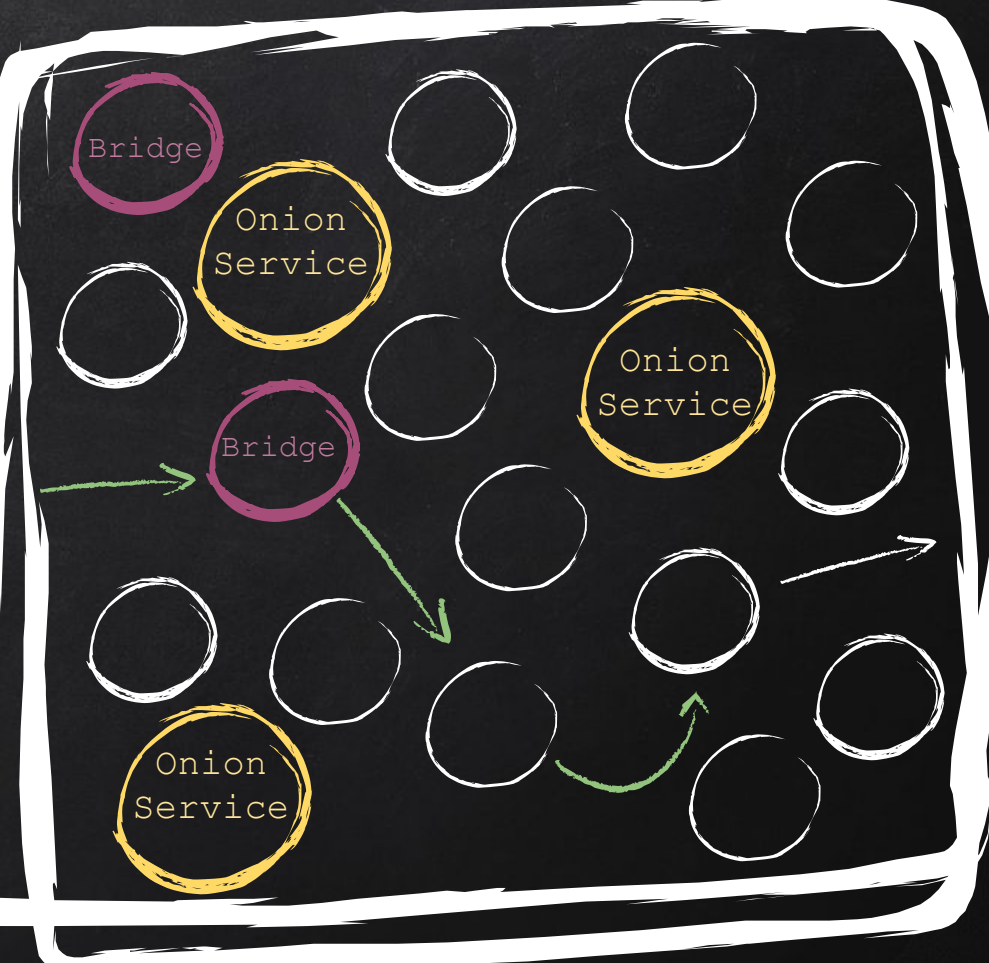

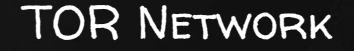

# VPN - Virtual Private Network

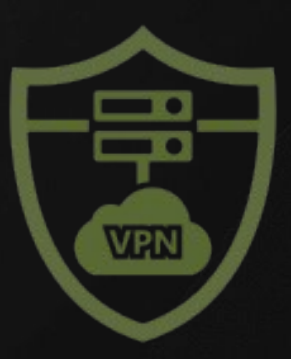

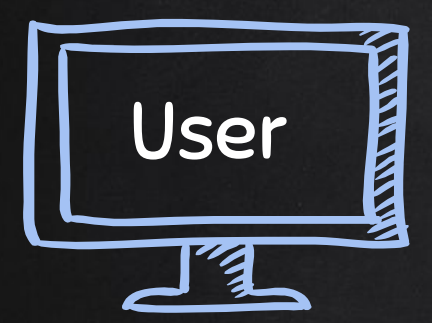

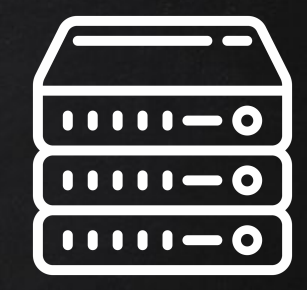

### Google.com

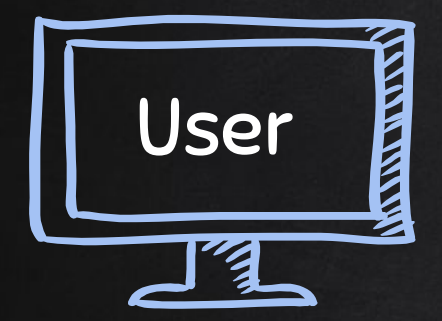

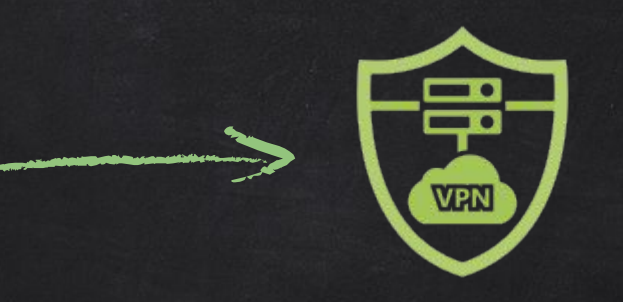

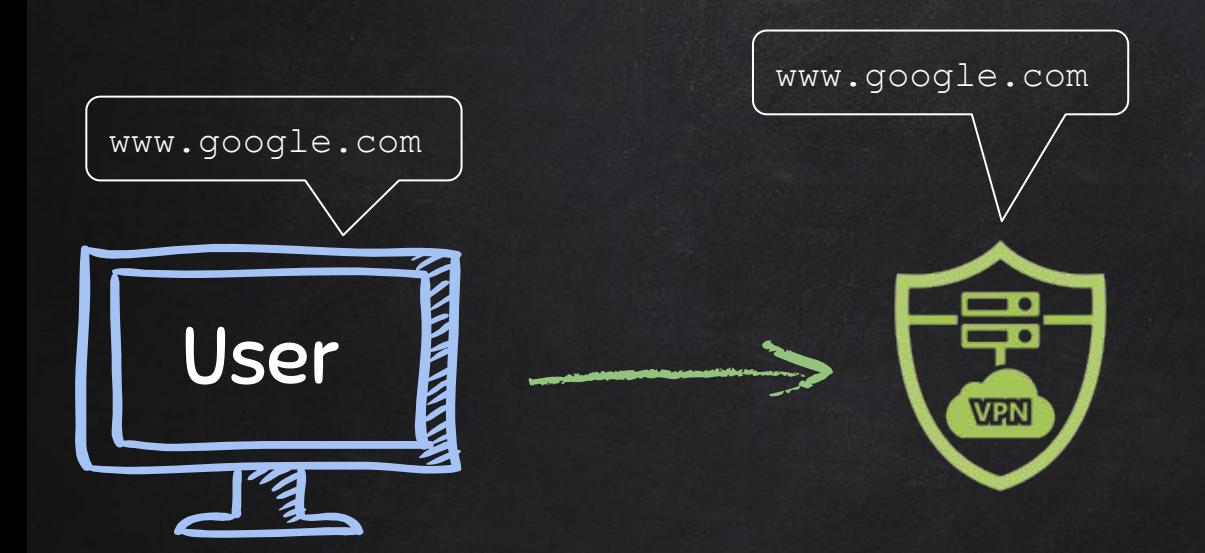

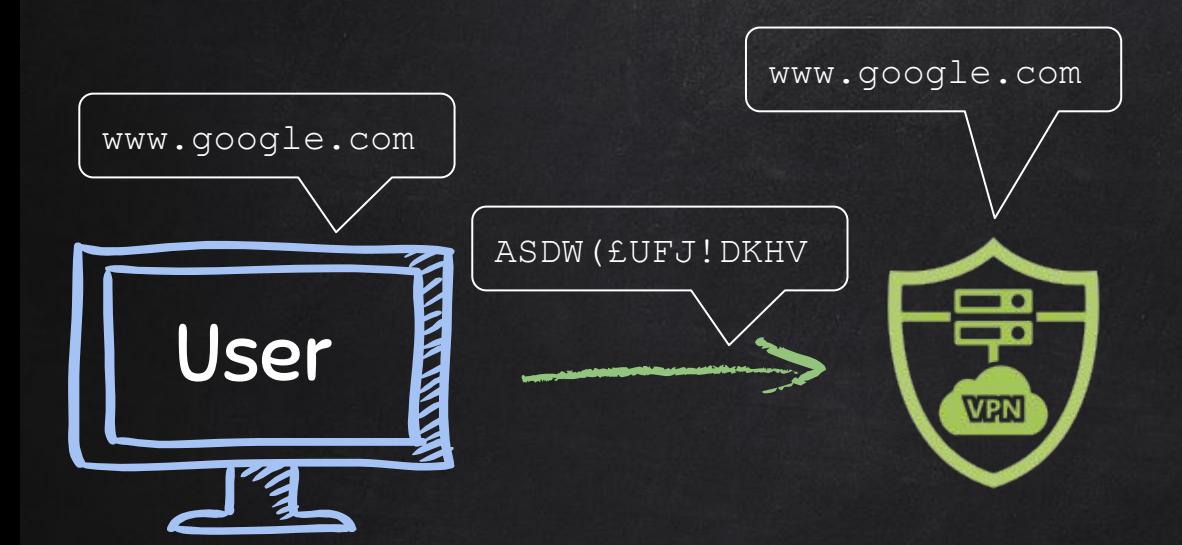

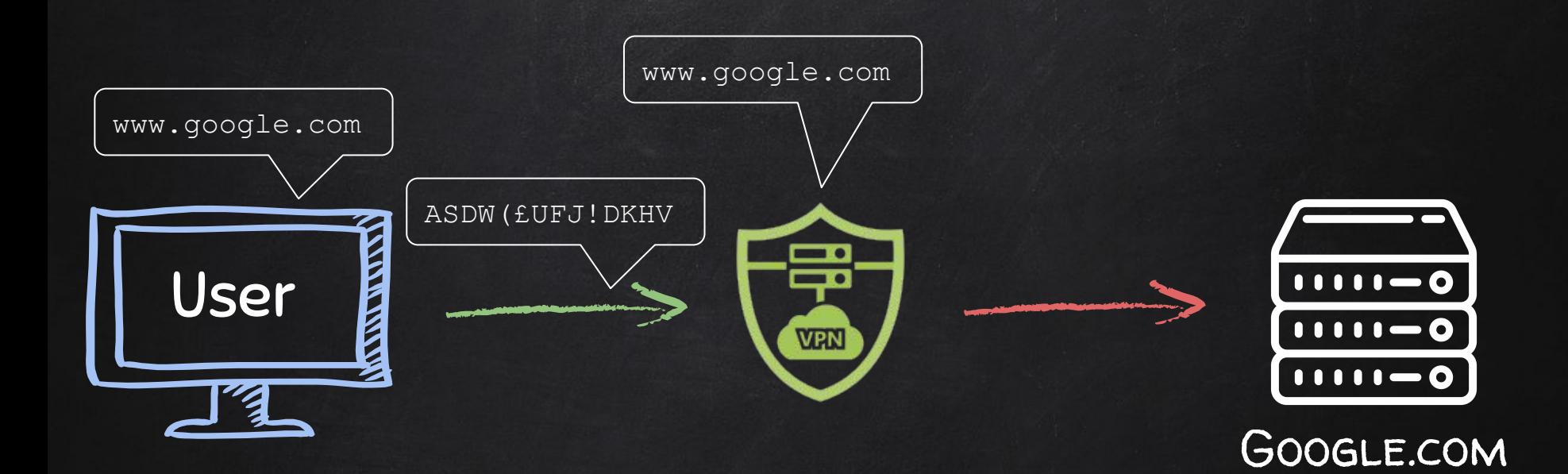

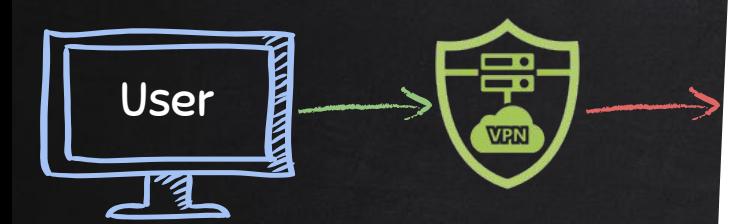

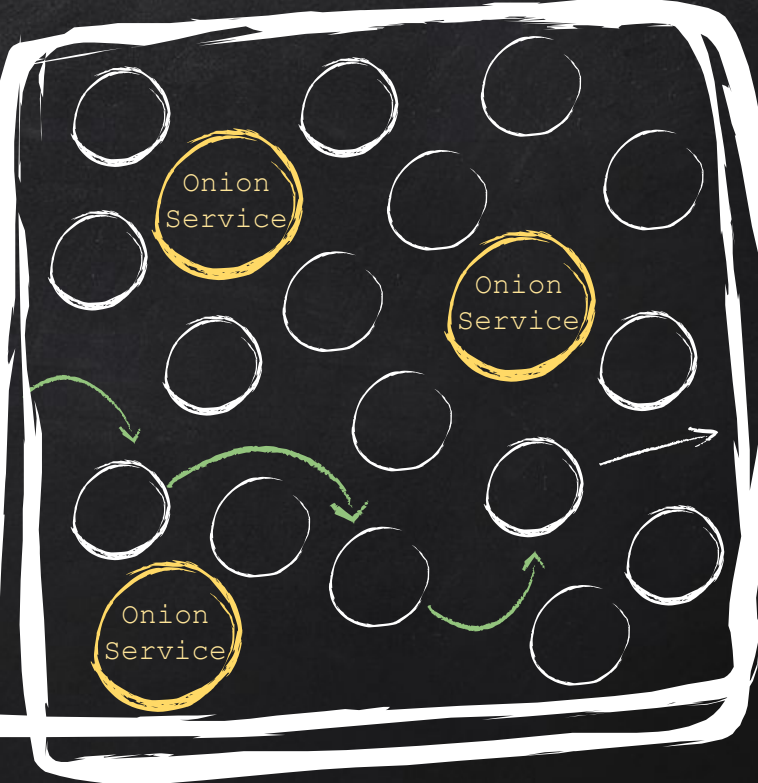

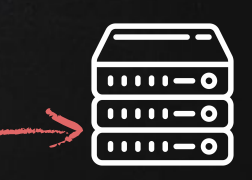

Google.com

TOR NETWORK

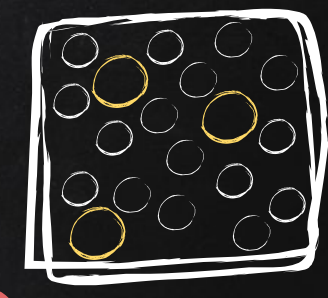

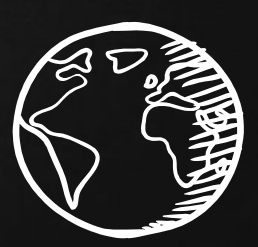

### Internet

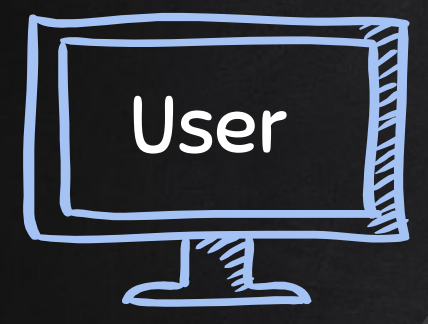

#### Benefits:

● Extra layer of encryption.

**V<sub>RN</sub>** 

- More privacy & anonymity.
- Bypass censorship.

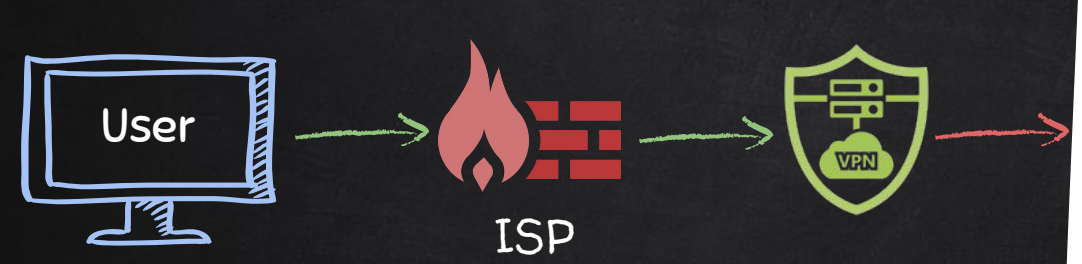

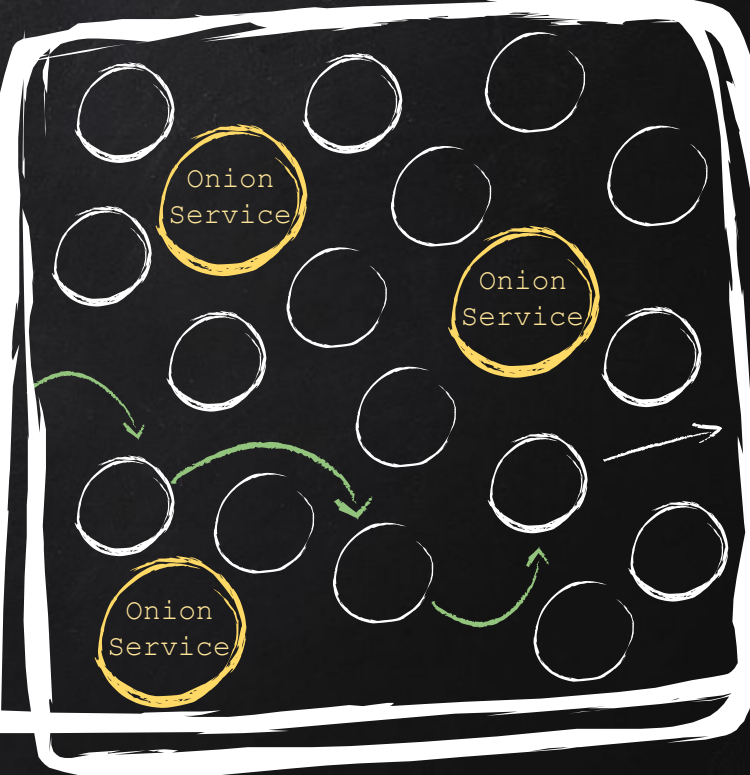

#### Worst Case Scenario

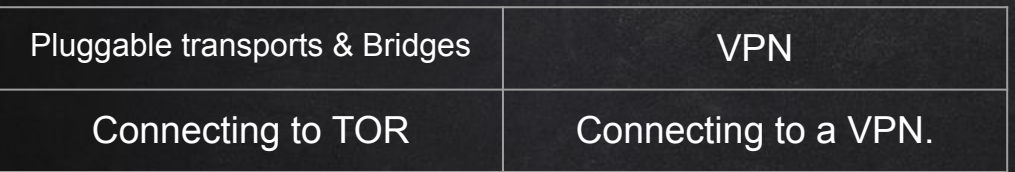

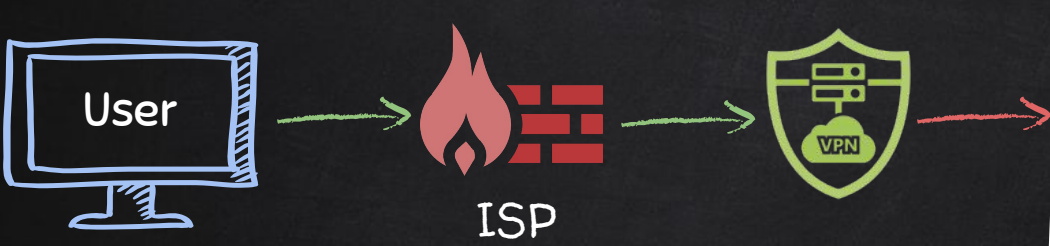

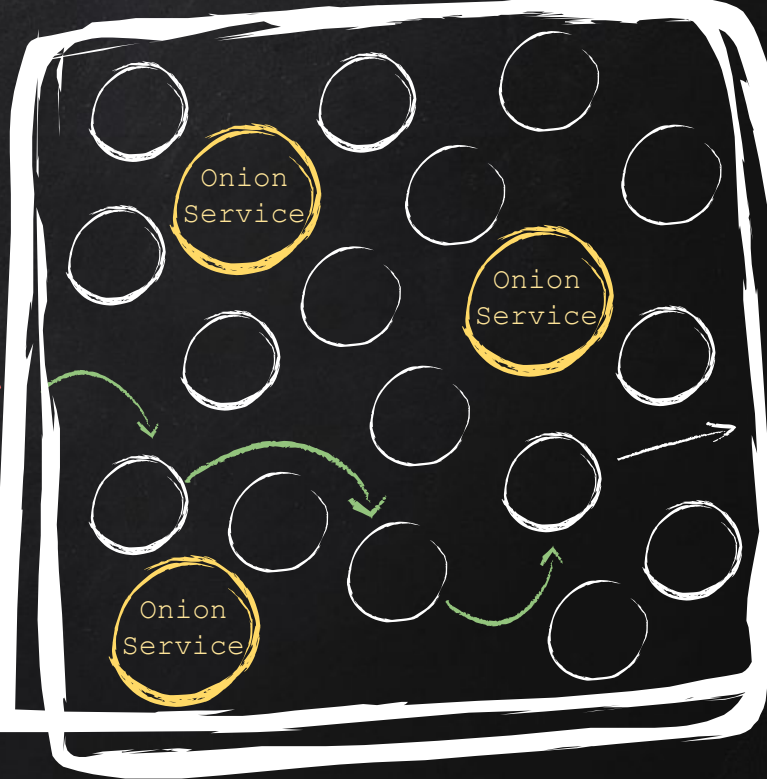

TOR Network

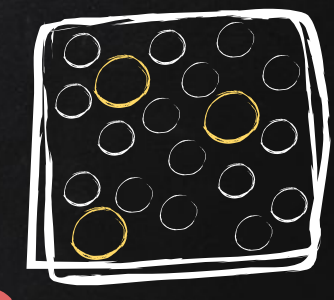

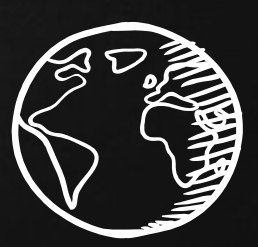

### Internet

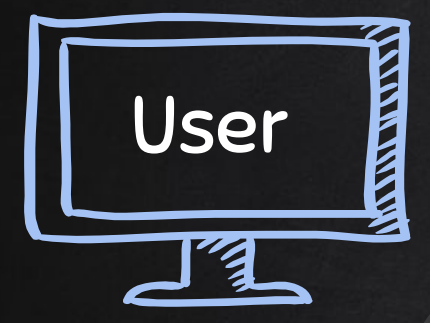

#### Benefits:

● Extra layer of encryption.

**V<sub>RN</sub>** 

- More privacy & anonymity.
- Bypass censorship.
- Protection from hackers.

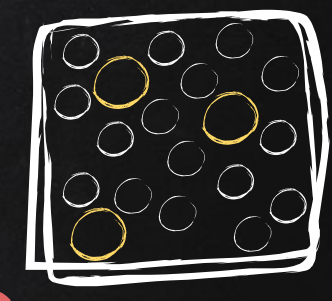

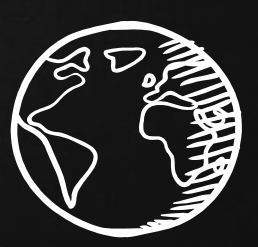

Internet

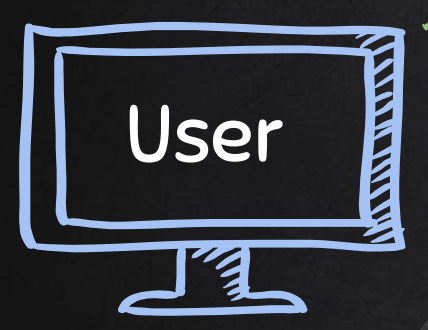

Benefits:

● Extra layer of encryption.

**V<sub>BN</sub>** 

- More privacy & anonymity.
- Bypass censorship.
- Protection from hackers.

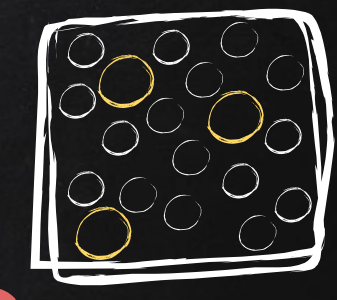

т

**VEN** 

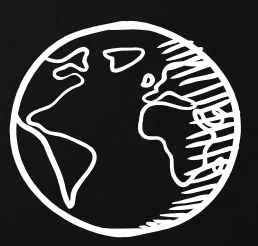

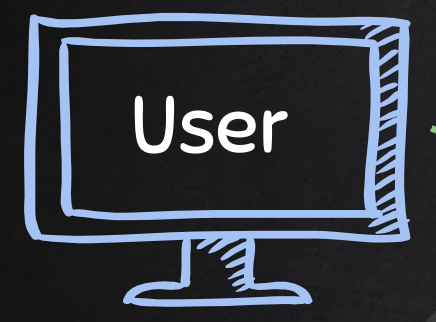

#### Notes:

● Use reputable VPN. Internet

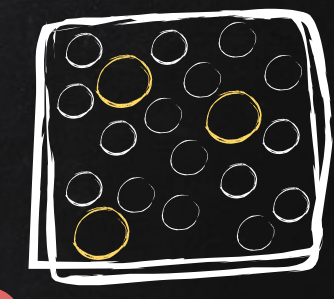

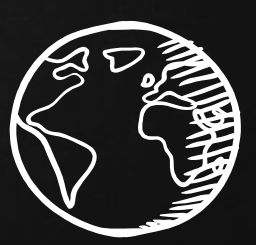

Internet

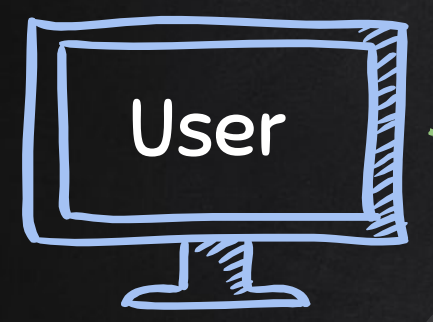

#### Notes:

● Use reputable VPN.

**VEN** 

● Avoid free providers.

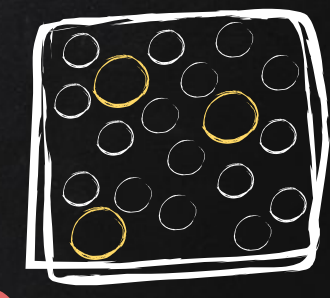

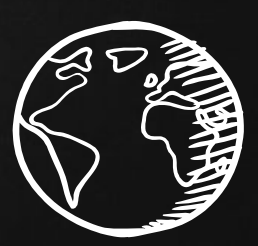

### Internet

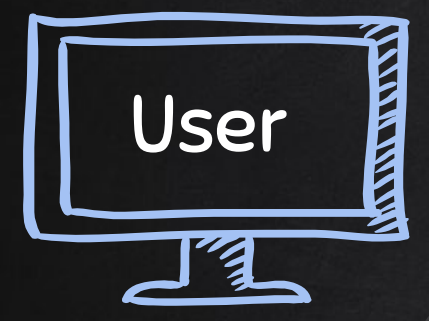

#### Notes:

- Use reputable VPN.
- Avoid free providers.
- Make sure they keep no logs.

**V<sub>PN</sub>** 

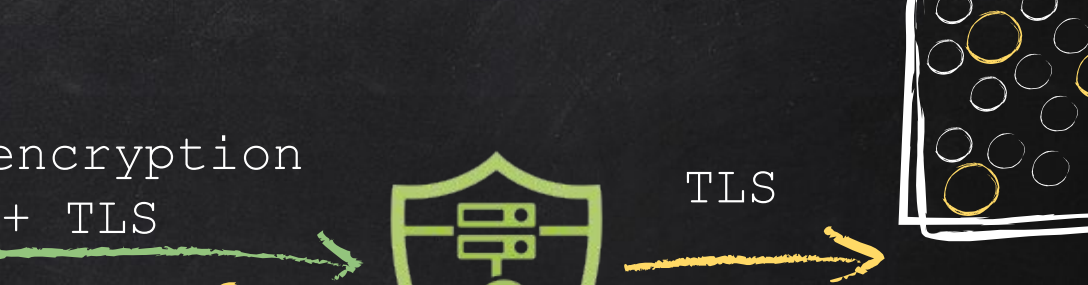

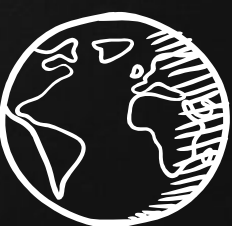

Internet

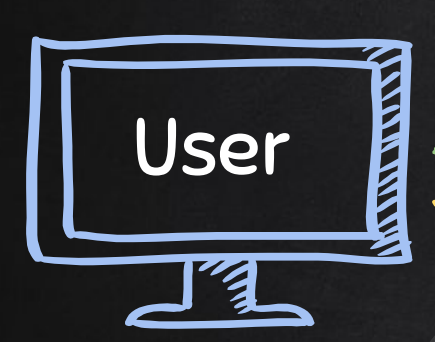

#### Notes:

- Use reputable VPN.
- Avoid free providers.
- Make sure they keep no logs.

VPN encryption

**V<sub>RN</sub>** 

● Use HTTPS everywhere.

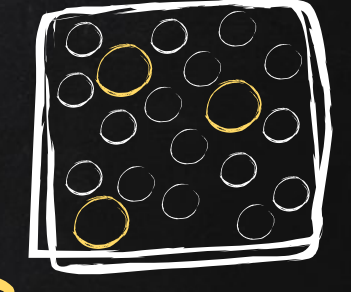

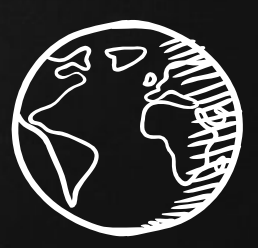

Internet

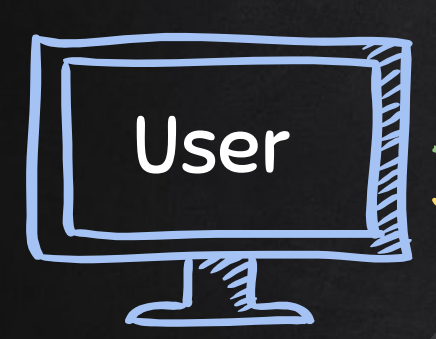

#### Notes:

- Use reputable VPN.
- Avoid free providers.
- Make sure they keep no logs.

VPN encryption

+ TLS  $\begin{array}{ccc} & & & \text{TLS} \end{array}$ 

**VPN** 

- Use HTTPS everywhere.
- Optional pay with crypto.

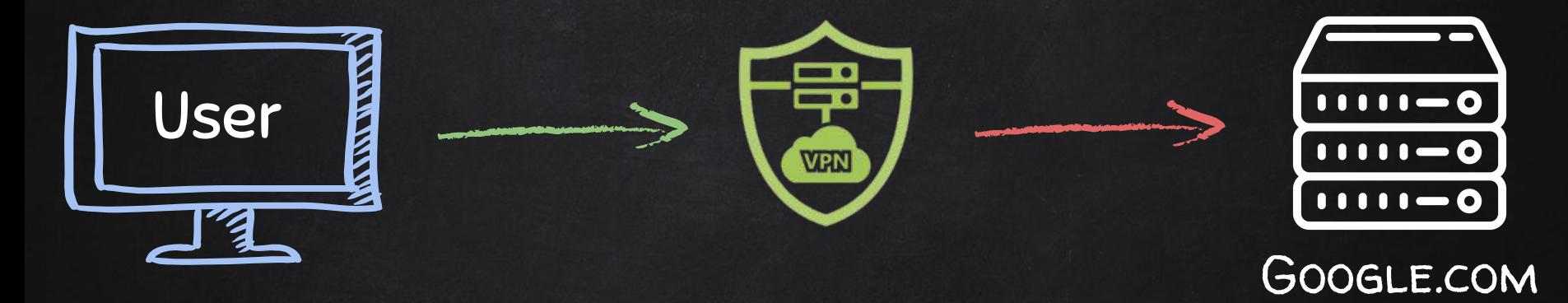

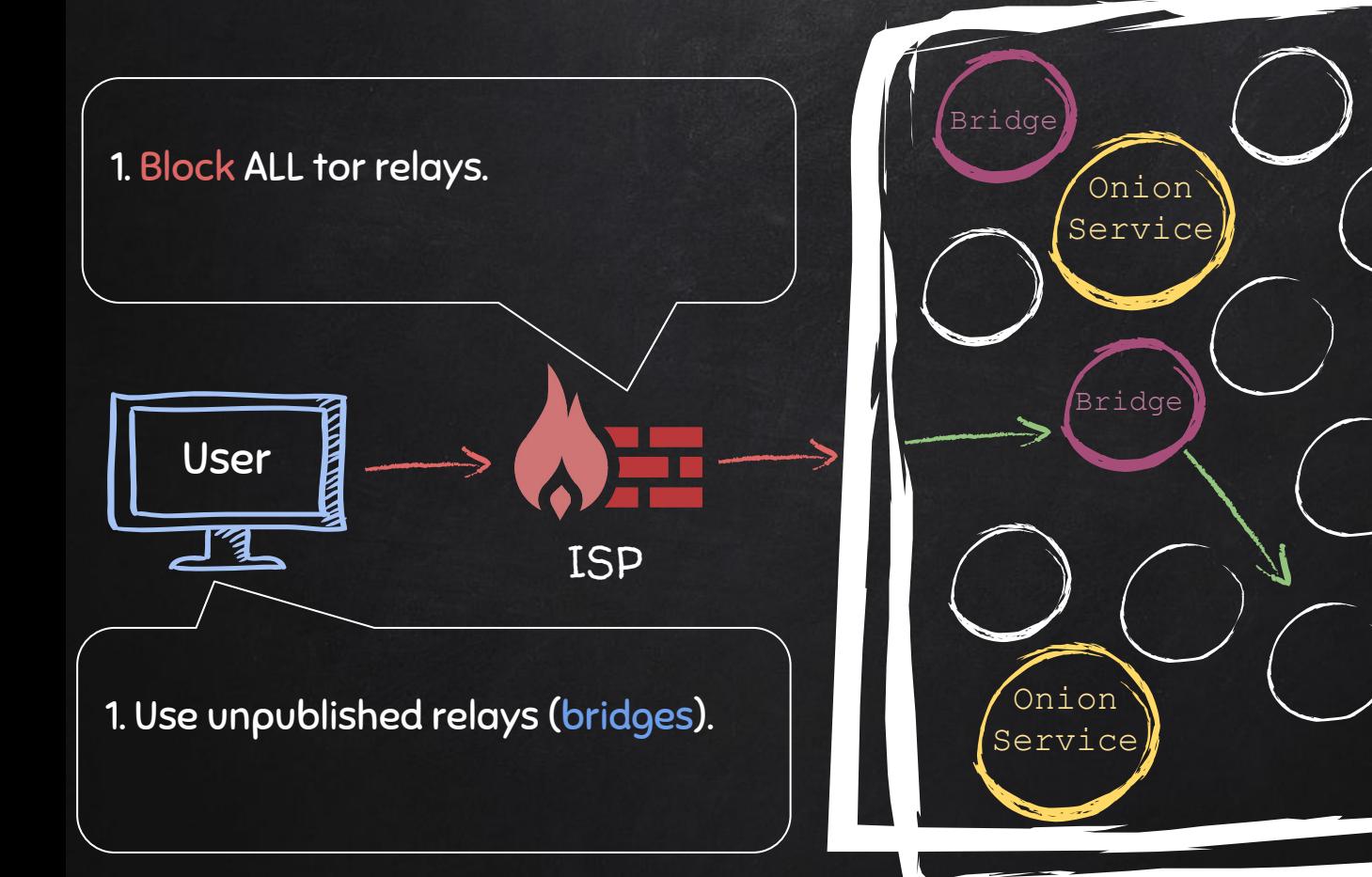

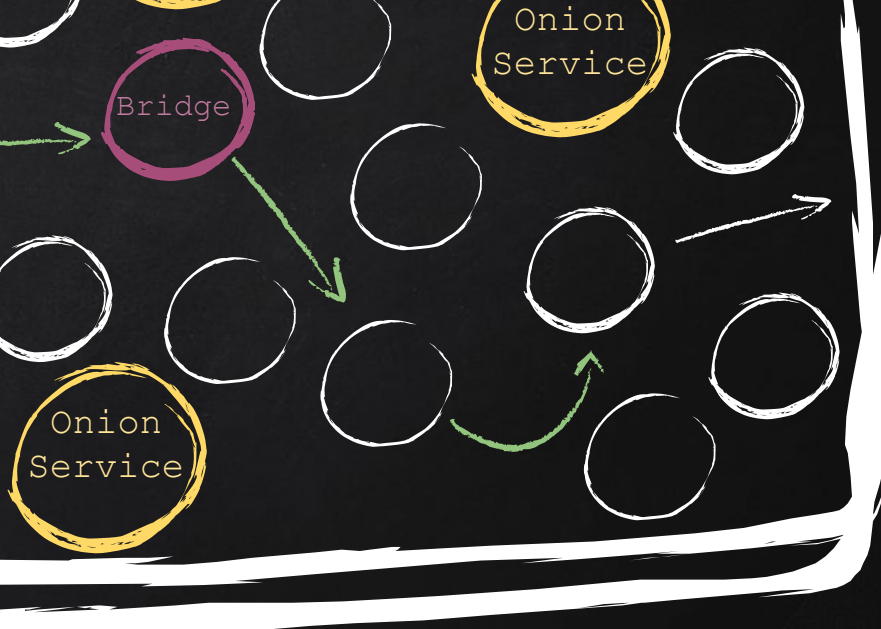

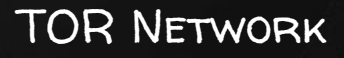

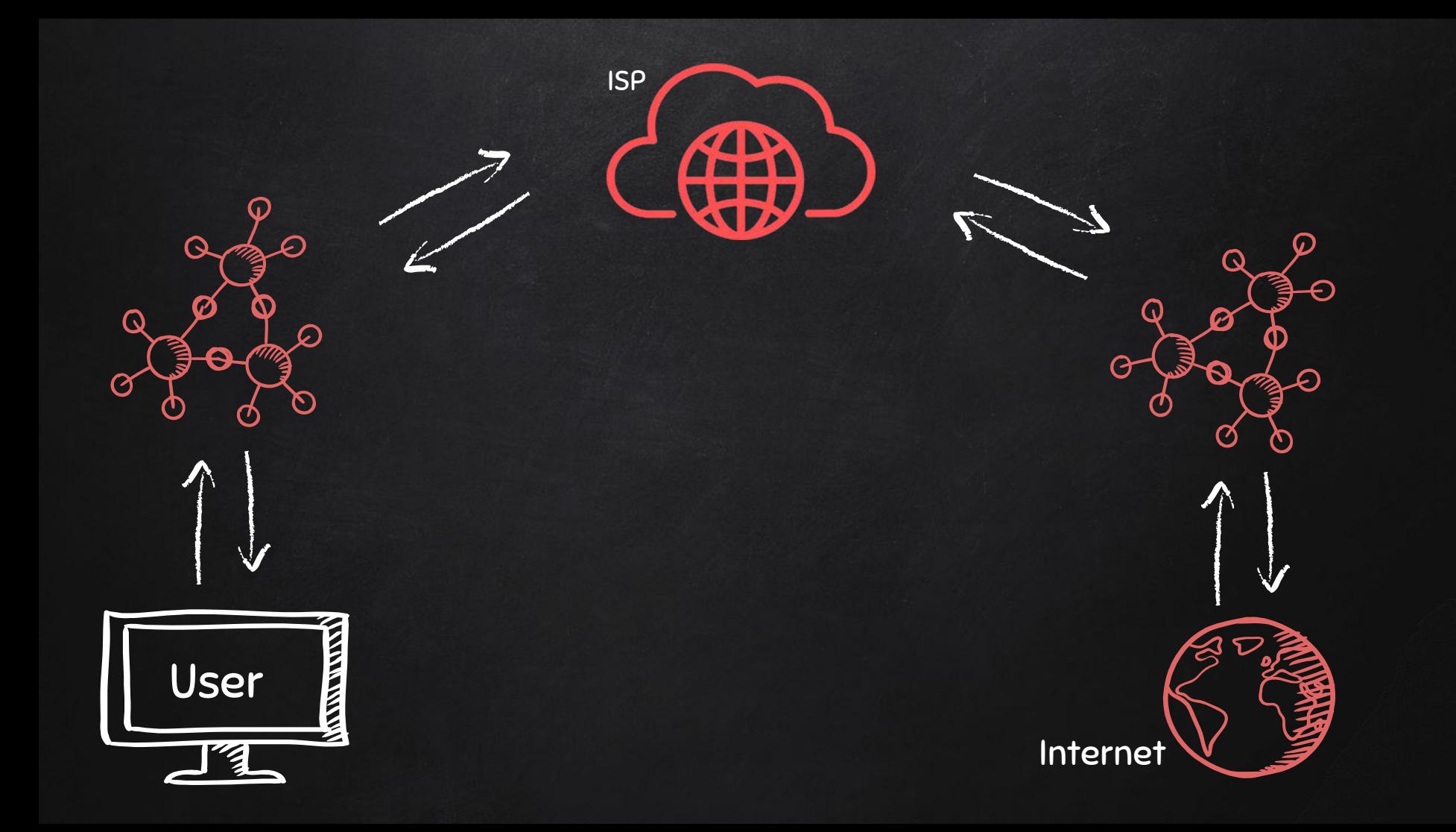

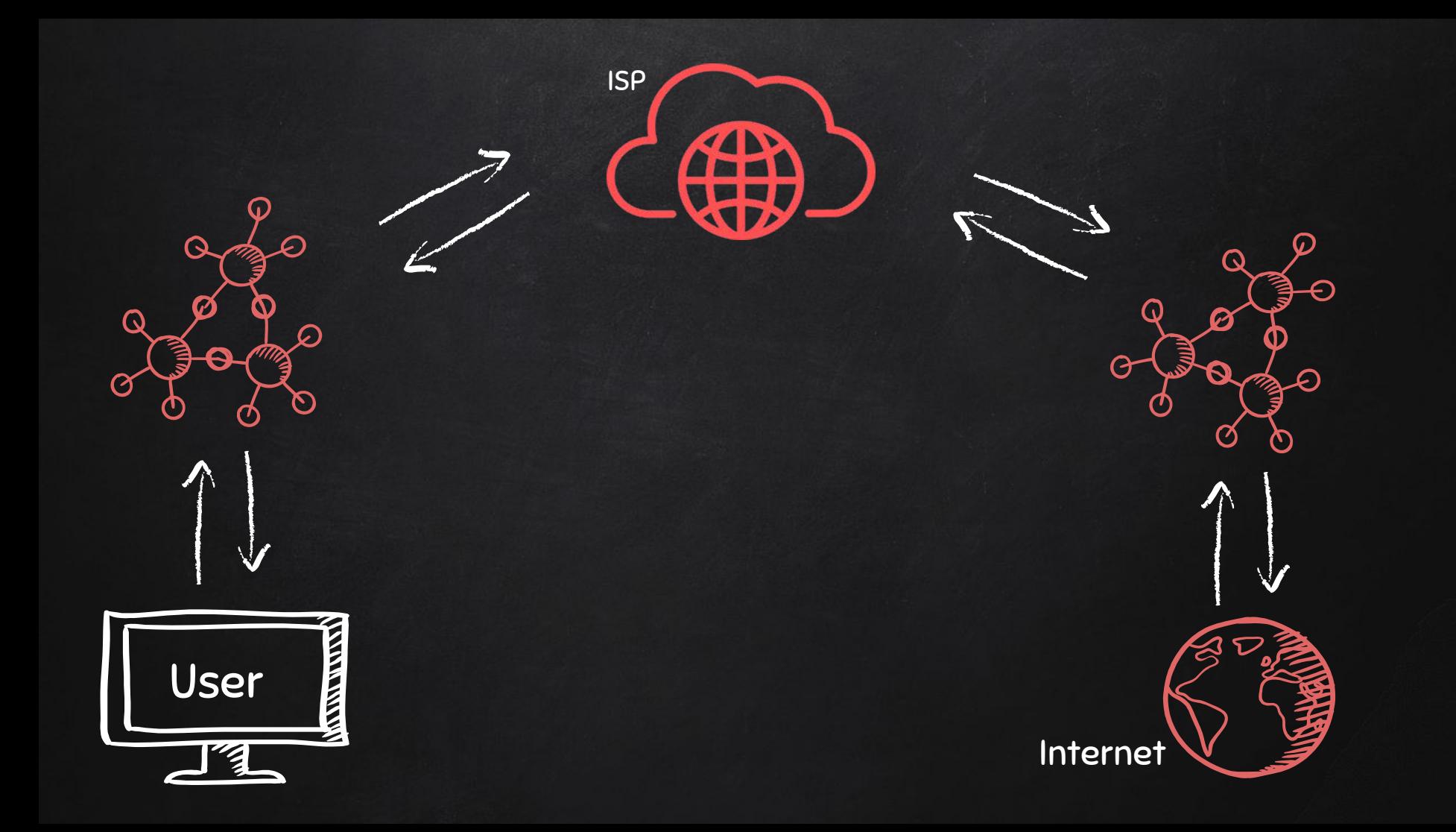

### Information Theory

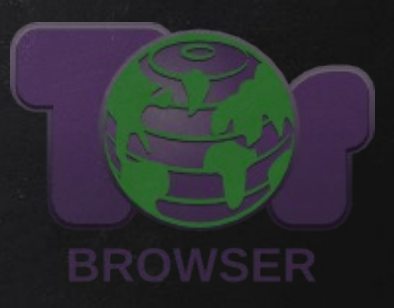

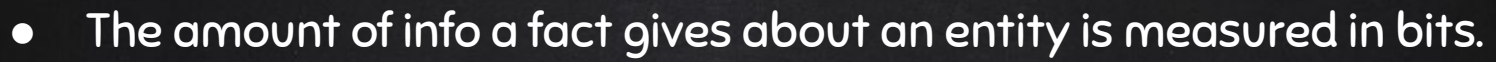

- Entropy (S) measures information in bits.
- ΔS measures how many bits of information the fact X reveals about a target.

 $\Delta S = -\log 2 \Pr(X=x)$ 

- Population of earth at the time of recording this lecture is 7714576923.
- Therefore we need Log2(1 / 7714576923) = 32.8 bits of information to deduce the identity of a person!